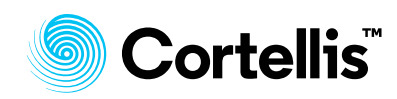

## **Cortellis** 仿制药情报

## 运用公司选择工具查找目标经销商

了解如何使用公司选择工具:按治疗领域、剂型和市场查找经销商的有效方式

## 例如:查找在巴西上市皮肤乳剂的经销商

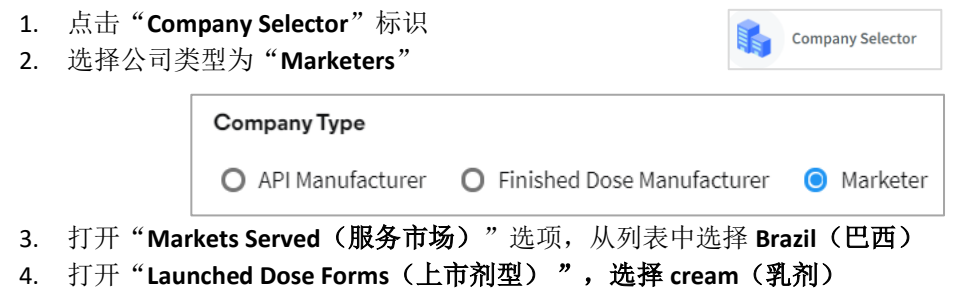

5. 打开"**Therapeutic Area**(治疗领域)",选择 **D – Dermatologicals**(皮肤科用药)

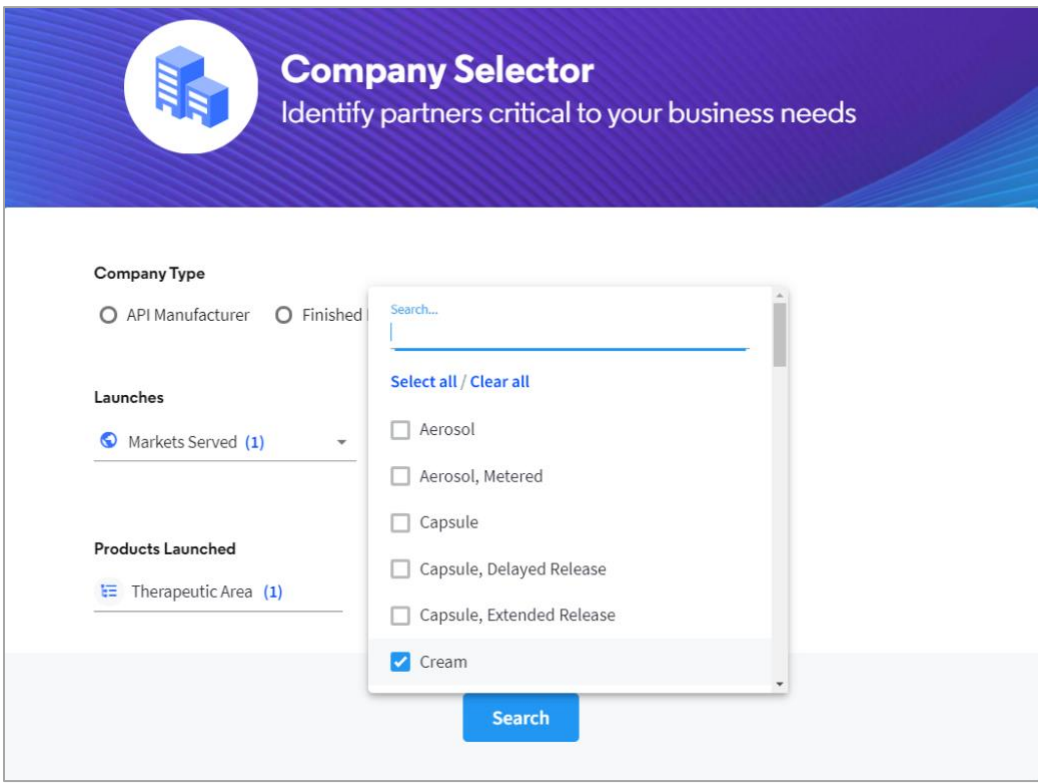

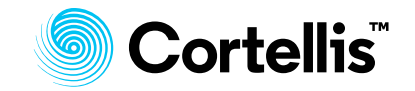

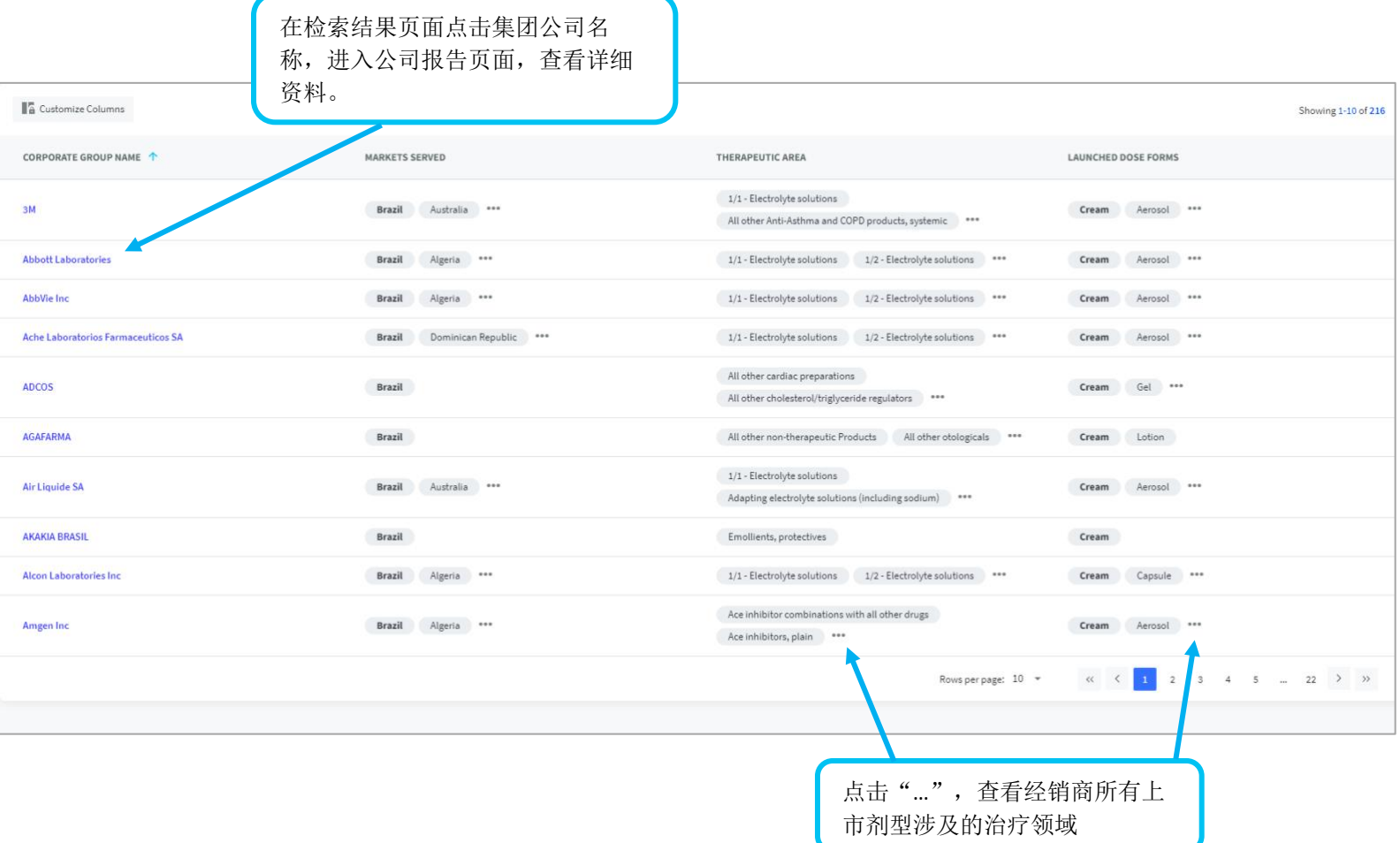

## 欲了解更多信息,请与 **[LS](mailto:lifesciences.support@clarivate.com)** [产品支持客](mailto:lifesciences.support@clarivate.com)服联系